## **Program przedmiotu**

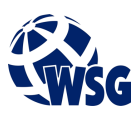

- **1.** Nazwa przedmiotu / moduł przedmiotowy: **Grafika inżynierska**
- **2.** Język wykładowy: **Polski**
- **3.** Umiejscowienie przedmiotu w planach studiów:
	- Obszar lub obszary studiów: **Mechatronika, Programowanie obrabiarek CNC, Internet Rzeczy**
	- Poziom studiów: **studia I stopnia**
	- Kierunek lub kierunki (realizacja wzorca efektów): **Mechatronika**
- **4.** Nadzór nad realizacją przedmiotu:
	- Instytut/Inna jednostka: **Instytut Informatyki i Mechatroniki**
	- Osoba odpowiedzialna za przedmiot: **Budzyński Adam, dr inż**
	- Osoby współpracujące przy opracowaniu programu przedmiotu:
- **5.** Liczba godzin i formy zajęć dydaktycznych dla poszczególnych systemów studiów oraz rygor zaliczenia

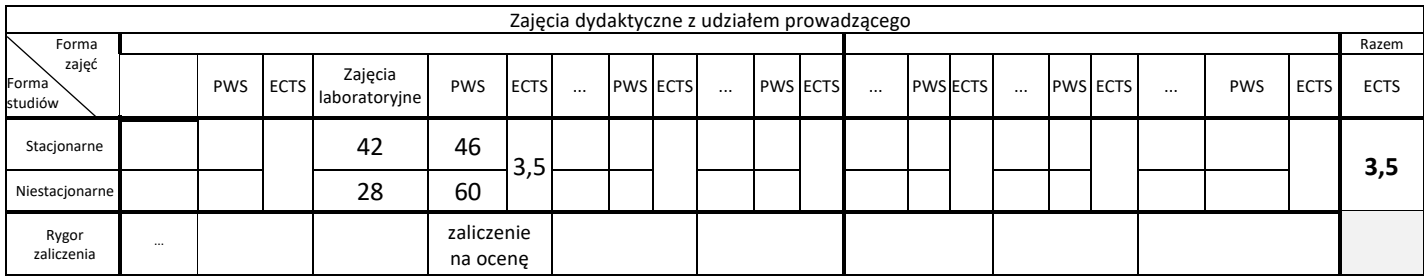

## **6.** Nakład pracy studenta – bilans punktów ECTS

*1 punkt ECTS odpowiada 25-30 godzinom pracy studenta potrzebnej do osiągnięcia zakładanych efektów uczenia się z uwzględnieniem pracy własnej studenta*

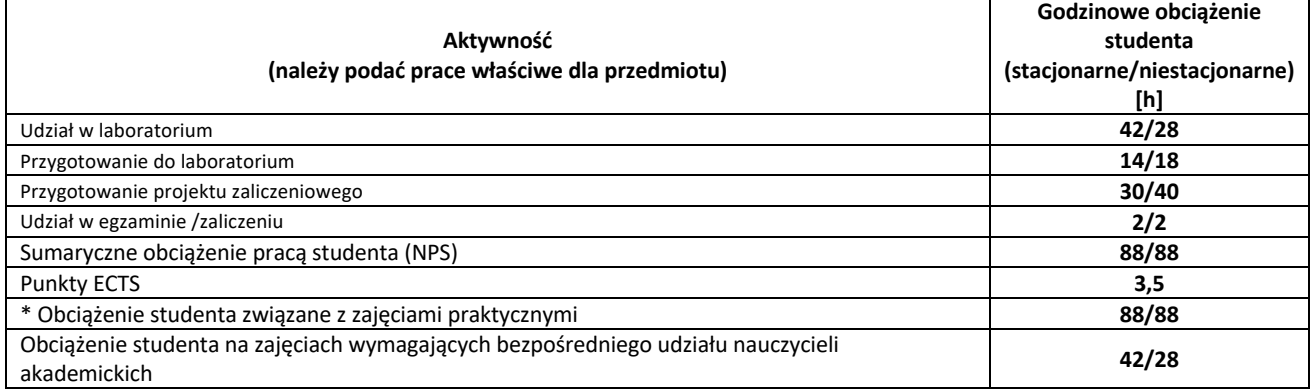

**7.** Uwagi realizacyjne: rekomendowana długość trwania (semestry), rekomendowane wymagania wstępne, relacje pomiędzy formami zajęć: Wprowadzenie do grafiki inżynierskiej

Rekomendowana długość trwania wynika z planu studiów

**8.** Szczegółowe efekty uczenia się – wiedza, umiejętności i kompetencje społeczne

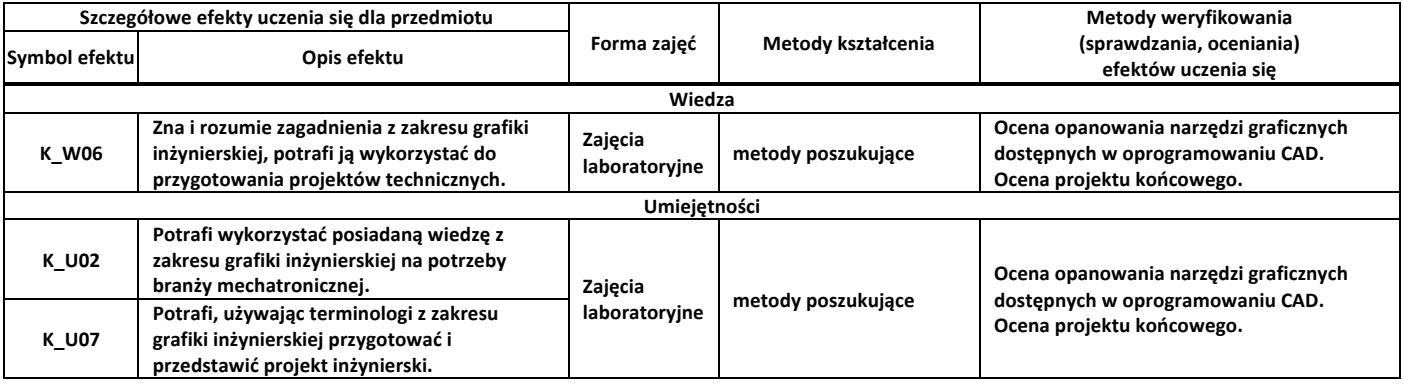

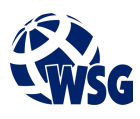

## **9.** Zasady/kryteria oceniania dla każdej formy kształcenia i poszczególnych ocen

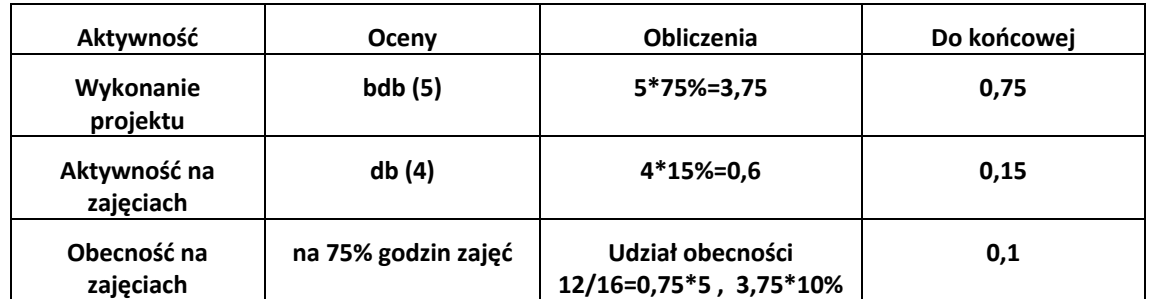

**10.** Treści kształcenia wraz z formą zajęć, na której są realizowane

Zajęcia laboratoryjne:

- 1. Tworzenie podstawowych figur w aksjometrii;
- 2. Ćwiczenie aksjometrii ze względu na kierunek rzutowanych osi układu prostokątnego;
- 3. Ąksjometria w rysunku technicznym przykłady użycia, ćwiczenie;
- 4. Ćwiczenie rzutowania prostokątnego;
- 5. Wykorzystanie programu CAD w rysunku technicznym;
- 6. Ćwiczenie wymiarowania z wykorzystaniem programu typu CAD**.**

## **11.** Wymagane środki dydaktyczne

- Laboratorium laboratorium specjalistyczne
- **12.** Literatura przedmiotu:
	- **a.** Literatura podstawowa:
		- Suseł M., Makowski K., 2005, Grafika inżynierska z zastosowaniem programu AutoCAD
		- Rogulski M., 2011, AutoCAD dla studentów : podstawy korzystania z programu
	- **a.** Literatura uzupełniająca:
		- Paprocki K., 2006, Zasady zapisu konstrukcji, OWPW Warszawa.
		- Lisowski B., Łaptaś U., Skaza M., Zdajemy egzamin ECDL CAD : kompendium wiedzy i umiejętności
		- Krzysiak Z., 2014, Modelowanie 3D w programie AutoCAD
		- Dietrich M. (red.), 1995, Podstawy konstrukcji maszyn, WNT Warszawa.
		- Gendarz Piotr, Salamon Szymon, Chwastyk Piotr, Projektowanie inżynierskie i grafika inżynierska, Polskie Wydawnictwo Ekonomiczne, Warszawa, 2014

**b.** Netografia:

- **13.** Dostępne materiały dydaktyczne z podziałem na formy zajęć (autorskie zestawiania materiałów dydaktycznych, materiały e-learningowe, itp.)
- **14.** Osoby realizujące poszczególne formy kształcenia

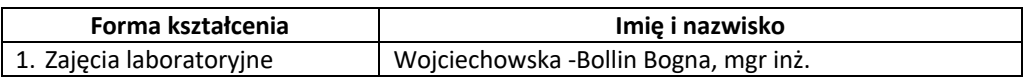